# Parsing the French « Journal Officiel » to Show the Evolution of Law

Vincent Rasneur - [vrasneur@free.fr](mailto:vrasneur@free.fr)

#### **Goals of the project (name: juridiff)**

- get a very detailed view of how French law texts change over time
- example: what are the changes in French law between the 1<sup>st</sup> of January and the 1<sup>st</sup> of February?
- leverage existing software tools to do that

#### **Are there any existing tools?**

Légifrance website only has consolidated views. No way to see the differences over time.

No diff view in commercial databases (LexisNexis, Dalloz, ...) either.

I want something that looks like rfcdiff, buf for French laws and with a timeline.

rfcdiff URL:<http://tools.ietf.org/rfcdiff>

#### **Screenshot of rfcdiff**

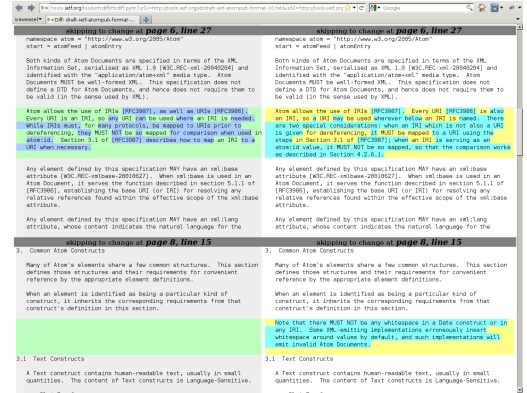

#### Diff view between 2 RFC\* drafts

RFC: internet specification (may be a standard, not always)

 $July 6<sup>th</sup> 2012$  4/19

#### **Where are the changes?**

- New laws and decrees are published in the JORF (« Journal Officiel »).
- The changes affecting existing texts are described like that in a new law or decree:

Le code civil est ainsi modifié :

A la première phrase du premier alinéa de l'article 778, le mot : « divertis » est remplacé par le mot : « détournés ».

#### English translation:

The Civil Code is amended as follows:

In the first sentence of the first paragraph of Article 778, the word « divertis » is replaced by the word « détournés ».

### **Properties of the changes**

- They are written in a natural language (French)
	- $\Rightarrow$  a natural language is very difficult to parse...
- But... the grammar describing the changes is relatively simple
	- $\Rightarrow$  the set of actions is limited (replace, append, remove, ...)
- $\Rightarrow$  words have a specific meaning (article, sentence, paragraph, ...)

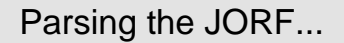

#### **Technical solution**

• Just do as if the changes are described in a kind of programming language

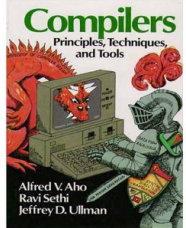

Standard textbook for learning the internals of programming languages

• Add some techniques from information retrieval (*i.e.* used by search engines) to ease parsing

 $July 6<sup>th</sup> 2012$  7/19

### **How to apply the differences?**

Same steps as in existing programming language interpreters.

- tokenization: split sentence into tokens (*i.e.* verbs, dates, adjectives, ...)
- *parsing*: merge tokens into useful groups, tricky part!
	- filter useless words
	- stem the tokens, so there are no plurals nor conjugated verbs
	- apply a simplified French grammar
- evaluation: locate where the change happens, and apply it

### **Parsing example**

Parsed representation of the Civil Code modification from above:

```
Action<word=remplacer, ...,
before=[
   Reference<word=article, ..., name=[u'778']> ->
     Reference<word=alinea, ..., locators=[Ordinal<word=premier, nb=1>]> ->
       Reference<word=phrase, ..., locators=[Ordinal<word=premier, nb=1>]> ->
         Reference<word=mot, ..., name=[Quoted<length=8, ...>]>],
after=[Reference<word=mot, ..., name=[Quoted<length=9, ...>]>]>
```
### **Versioning the changes**

- use an existing system that works well: mercurial
- each law (and the texts changed by the law) is stored in a separate place, called a *branch* in mercurial.
- Changes are merged with the existing texts when they come into force

#### **Screenshot**

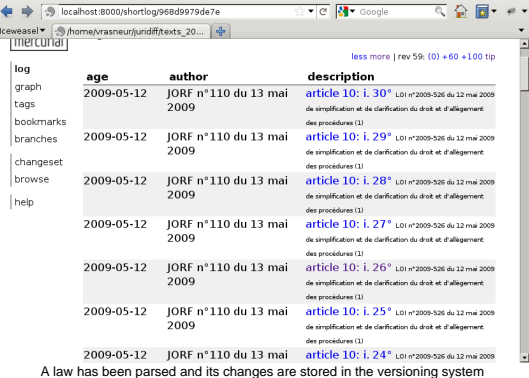

#### **How to view the differences?**

• use an existing system to view the differences: mercurial itself or diffing tools  $(i.e.$  kdiff3)

#### **Screenshot**

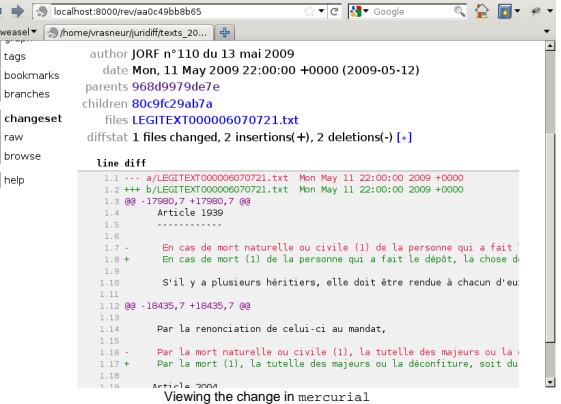

#### **Screenshot**

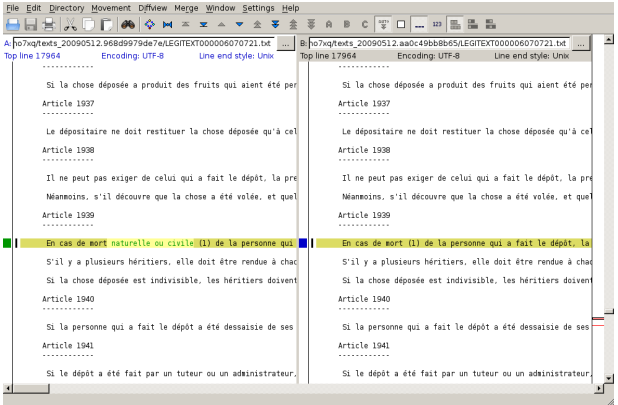

Viewing the change in kdiff3

 $July 6<sup>th</sup> 2012$  14/19

### **Difficulties**

- automation can never be perfect: may need to manually apply the changes
- grammar mistakes/misspellings in the JORF and in the laws and codes themselves! (some are corrected by the parser...)
- specific rules (coming into force, changes that affect all the existing texts without naming them, ...)

#### **Technical details**

The project (about 3000 lines of Python code) uses external libraries (open source)

- python-stemmer<sup>1</sup> for French stemming
- code (and ideas) borrowed from  $NLTK^2$  for French language parsing
- $\bullet$  mercurial<sup>3</sup> VCS API for text versioning
- kdiff<sup>34</sup> for text comparison
- 1:<http://snowball.tartarus.org/> 2:<http://nltk.org/> 3:<http://mercurial.selenic.com/> 4:<http://kdiff3.sourceforge.net/>

### **Future work**

- improve parsing
- test with more laws to know the parser accuracy
- extend the version control system to handle law amendments
- compute statistics about the changes
- reduce memory usage

### **Background (about me)**

- have studied law (at Panthéon-Sorbonne university) and cryptography (Limoges)
- work as an R&D engineer in information security
- write detection engines for (web) security attacks
- lots of parsing (manual or grammar based)
- use mercurial with products composed of millions of lines of code

 $\Rightarrow$  I use the same technologies at work, wanted to know if they could be useful to have a better understanding of French law.

### **Thank you**

# Questions?